## **Maintain User Profile**

This step-by-step guide outlines the general process required to maintain a user's profile. It is for general guidance only. The screenshots provided hereunder are for general illustration purpose and may not be specific for the case/document concerned.

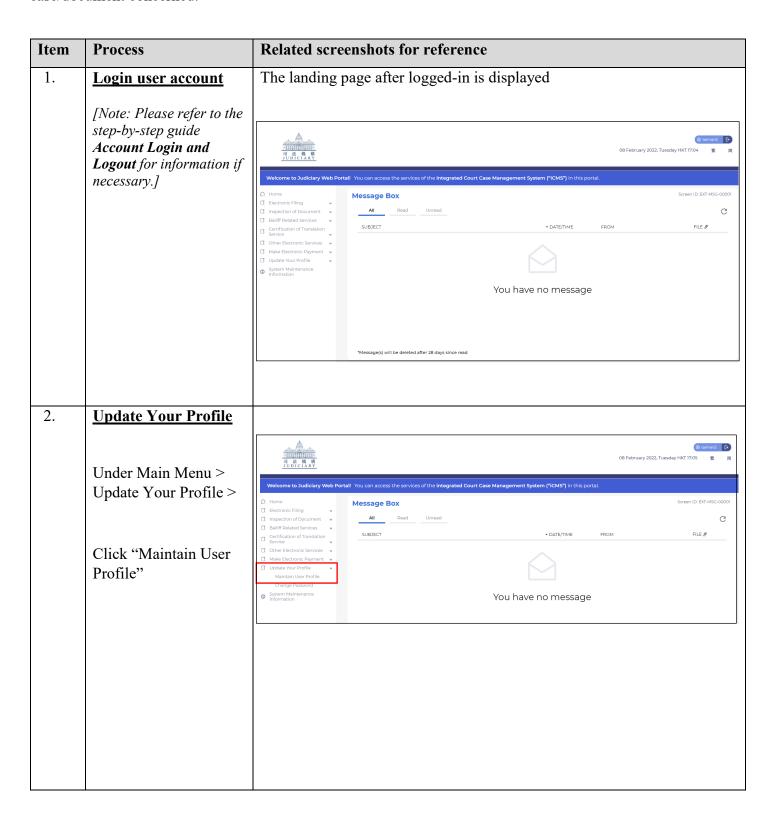

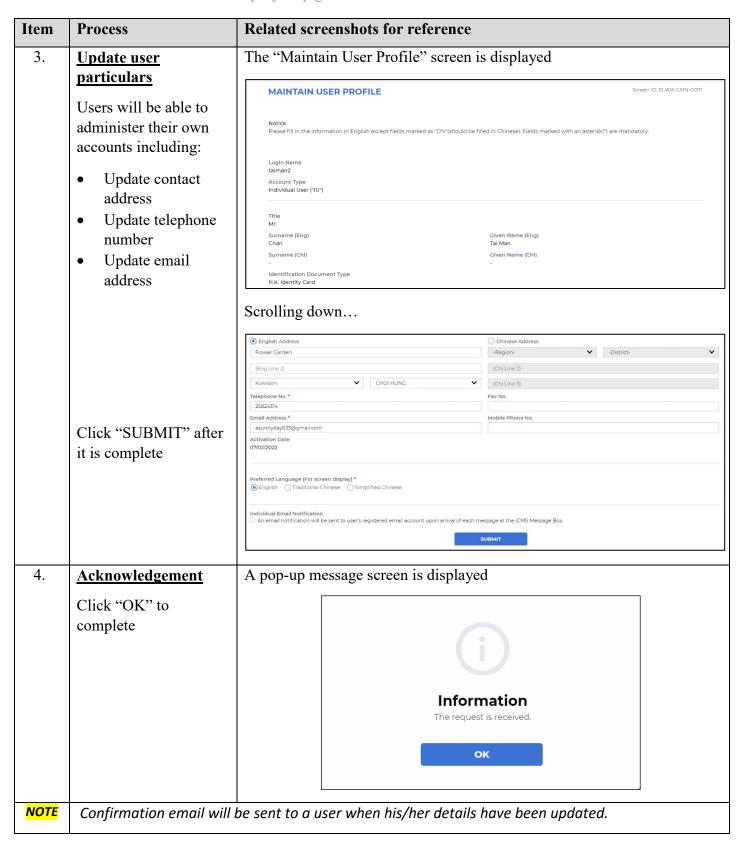